# Support Vector Machine (with Python)

Tutorial 3 Yang

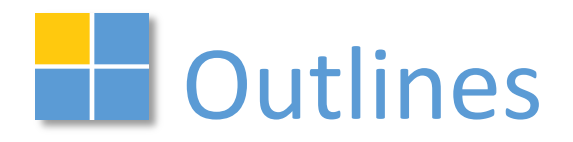

Through this tutorial, you will better know:

- ◆ What is Support Vector Machine
- $\bullet$  The SVM in Scikit-learn C-Support Vector Classification
- $\bullet$  The method to train the SVM SMO algorithm
- ◆ The parameters in SVC
- ◆ How to use the Sickit-learn.SVM
- ◆ Other SVMs in Scikit-learn

#### **Linear model**

Support vector machine:

- Margin: the smallest distance between the decision boundary and any of the samples
- maximizing the margin  $\Rightarrow$  a particular decision boundary
- Location of boundary is determined by support vectors

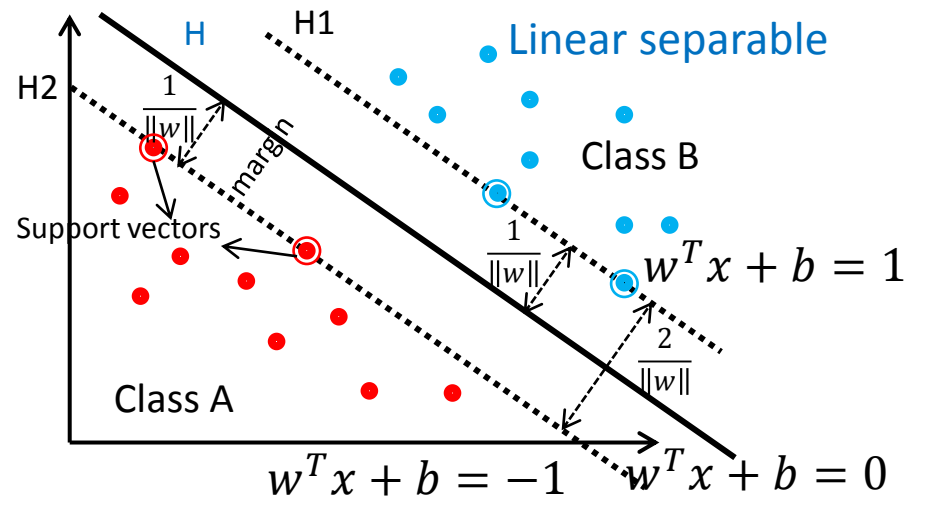

\n- – canonical representation:\n
	\n- arg min 
	$$
	\frac{1}{2} ||w||^2
	$$
	,
	\n- s.t.  $t_n (w * x_i + b) \geq 1$ ,  $n = 1, 2, ..., N$
	\n\n
\n- – By Lagrangian, its dual form (QP problem)\n 
$$
\min_{\vec{\alpha}} \psi(\vec{a}) = \min_{\vec{\alpha}} \frac{1}{2} \sum_{n=1}^{N} \sum_{m=1}^{N} t_n t_m(x_n \cdot x_m) a_n a_m - \sum_{n=1}^{N} a_n,
$$
\n s.t.  $a_n \geq 0$ ,  $n = 1, 2, ..., N$ ,\n 
$$
\sum_{n=1}^{N} a_n t_n = 0.
$$
\n
\n

# Nonlinear model

Soft margin:

- Slack variables  $\xi_n \geq 0$ ,  $n = 1, ..., N$
- $\bullet$  Maximize the margin while softly penalizing incorrect points

$$
\arg\min_{2} \frac{1}{2} ||w||^{2} + C \sum_{n=1}^{N} \xi_{n},
$$

s. t. 
$$
t_n(w * x_i + b) \ge 1 - \xi_n, n = 1, ..., N.
$$

 The corresponding dual form by Lagrangian: min  $\vec{\alpha}$  $\psi(\vec{a}) = \min$  $\vec{\alpha}$ 1  $\frac{1}{2}\sum_{n=1}^{N}\sum_{m=1}^{N}t_{n}t_{m}k(x_{n},x_{m}) a_{n}a_{m}-\sum_{n=1}^{N}a_{n}$  $_{n=1}^N a_n$  ,

$$
s.t. 0 \le a_n \le C, \quad n = 1, 2, ..., N,
$$
  
 $\sum_{n=1}^{N} a_n t_n = 0.$ 

 $C$  controls Trade-off between the slack variable penalty and the margin

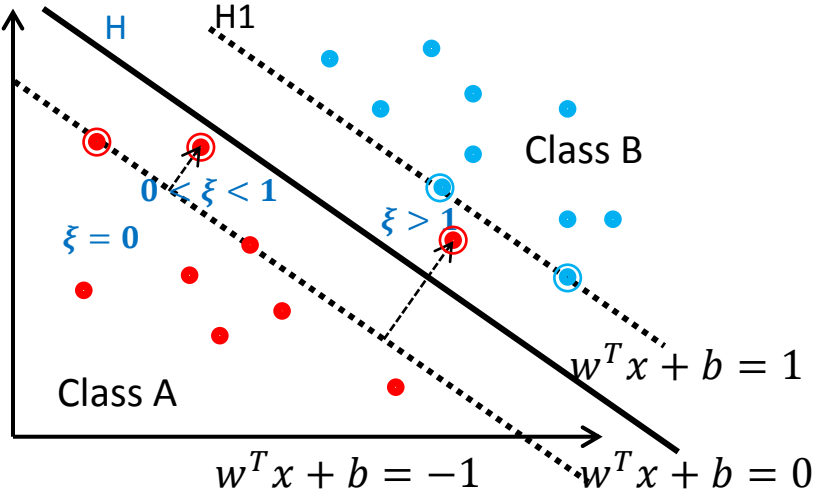

## Kernel Method

- The kernel trick (kernel substitution)
	- map the inputs into high-dimensional feature spaces properly
	- solve the problems of high complexity and computation caused by inner product
- $\bullet$  Example: kernel function--  $k(X_i, X_j) = \langle \phi(X_i) \cdot \phi(X_j) \rangle$

Defined two vectors:  $x = (x_1, x_2, x_3); y = (y_1, y_2, y_3)$ 

Defined the equations:  $f(x) = (x_1x_1, x_1x_2, x_1x_3, x_2x_1, x_2x_2, x_2x_3, x_3x_1, x_3x_2, x_3x_3)$ ,  $K(x, y) = (\langle x, y \rangle)^2,$ 

Assume  $x = (1, 2, 3)$ ,  $y = (4, 5, 6)$  $f(x) = (1, 2, 3, 2, 4, 6, 3, 6, 9)$ ,  $f(y) = (16, 20, 24, 20, 25, 36, 24, 30, 36)$ ,

 $\langle f(x), f(y) \rangle = 16 + 40 + 72 + 40 + 100 + 180 + 72 + 180 + 324 = 1024$ 

 $K(x, y) = (4 + 10 + 18)^2 = 1024$ . Kernel is much simpler

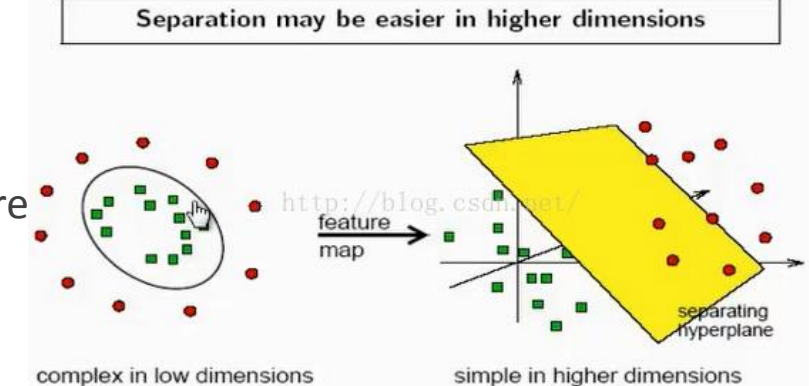

# **Sklearn.svm.SVC**

- ◆ C-Support Vector Classification:
	- ̶ The implementation is based on libsvm. The fit time complexity is more than quadratic with the number of samples which makes it hard to scale to dataset with more than a couple of 10000 samples.
	- ̶ The multiclass support is handled according to a one-vs-one scheme
- LibSVM:
	- ̶ LIBSVM implements the SMO algorithm for kernelized support vector machines (SVMs), supporting classification and regression.[1]

[1] Chang, Chih-Chung; Lin, Chih-Jen (2011). "LIBSVM: A library for support vector machines". *ACM Transactions on Intelligent Systems and Technology*. 2 (3).

# **THE SMO Algorithm**

- Sequential Minimal Optimization[2]:
	- A Fast Algorithm for Training Support Vector Machines
	- Quickly solve the SVM quadratic programming (QP) problem
	- The main steps:

}

Repeat till convergence {

1. Select some pair  $a_i$  and  $a_j$  to update next (using a heuristic that tries to pick the two that will allow us to make the biggest progress towards the global maximum).

2. Reoptimize  $\Psi(\vec{a})$  with respect to  $a_i$  and  $a_j$ , while holding all the other  $a_k$ 's ( $k \neq i, j$ ) fixed.

[2] Platt, John. "Sequential minimal optimization: A fast algorithm for training support vector machines." (1998).

#### Parameters of SVC

class sklearn. svm. SVC (C=1.0, kernel='rbf', degree=3, gamma='auto', coef0=0.0, shrinking=True, probability=False, tol=0.001, cache size=200, class weight=None, verbose=False, max iter=-1, decision function shape='ovr', random\_state=None) [source]

 $\mathcal{C}$ : Penalty parameter C of the error term, controls trade-off between the penalty and the margin, default=1.0 **Kernel**: 'linear', 'poly', 'rbf', 'sigmoid', 'precomputed', default= 'rbf' **degree**: Degree of the polynomial kernel function **gamma**: Kernel coefficient('rbf', 'poly' and 'sigmoid'), gamma=auto means 1/n\_features **coef0**: Independent term in kernel function. It is only significant in 'poly' and 'sigmoid'. **probability**: whether to enable probability estimates (true or false) **shrinking**: Whether to use the shrinking heuristic

**tol**: Tolerance for stopping criterion **Cache\_size**: Specify the size of the kernel cache **class\_weight**: set different penalty for different data classes by the class weight values **verbose**: Enable verbose output, if enabled, may not work properly in a multithreaded context **max** iter: Hard limit on iterations within solver, or -1 for no limit **decision function shape:** for multiple

classifications, ovo for one-vs-one, ovr for one-vsrest

**random\_state**: The seed of the pseudo random number generator to use when shuffling the data

# **Kernel selection**

Linear kernel:

#### Choose based on the accuracy

Linear:  $' * v$ 

Mainly for linear classification, it has fewer parameters, computing fast

- Nonlinear kernel
	- Polynomial:  $(\gamma * u' * v + coef0)^{degree}$
	- $-$  rbf:  $\exp(-\gamma * |u v|^2)$
	- Sigmoid:  $\tanh(\gamma * u' * v + coef0)$

More parameters so take more time for computing, however, better performance with properlytuned parameters

 $C$ : the penalty coefficient, low C makes the decision surface smooth, high C aims at classifying all training examples correctly  $\gamma(gamma)$ : defines how far the influence of a single training example reaches, low values mean 'far' and high values mean 'close'.

# Example-SVC

```
from sklearn.svm import SVC
import numpy as np
X=np.array([[ -1, -1], [ -2, -1], [1,1], [2,1]])y=np.array([1,1,2,2])
```

```
clf=SVC(kernel='linear')
clf.fit(X,y)print(clf.fit(X,y))
print(clf.predict([[-0.8,-1]]))
```
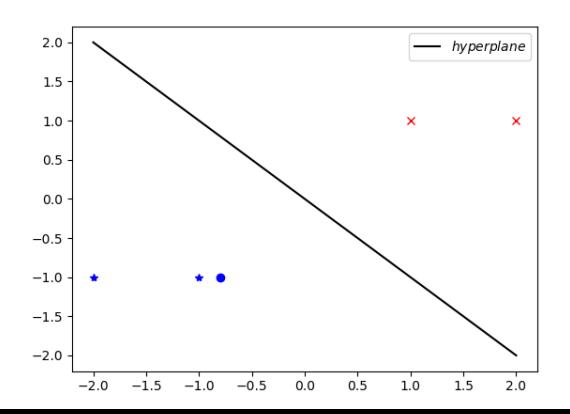

#### **import matplotlib.pyplot as plt**

```
y1=y.copy()
a=np.hstack((X,y1.reshape(4,1)))for i in range(len(a)):
  if a[i,2]=1:
    plt.plot(a[i,0],a[i,1], 'b'') else:
    plt.plot(a[i,0],a[i,1],'rx')plt.plot(-0.8, -1,'bo')
```
w=clf.coef<sup>[0]</sup> xx=np.linspace(-2,2) yy=-(w[0]\*xx+clf.intercept\_[0])/w[1] plt.plot(xx, yy, 'k-', label='\$hyperplane\$') plt.legend() plt.savefig(path+'¥¥SVM.png') plt.show() #Only for linear kernel

#### Exercise 1 - Linear model-Tasks

- First load the training data and testing data of a linear example
- $\leftarrow$  Create a SVM by SVC
- $\bullet$  Train the SVM model by the data in training file
- $\leftarrow$  Classify the data in test file
- $\bullet$  Plot the figure of data points and the hyperplane
- ◆ Pls change the parameter C and observe

### **EXERCISE 1-Linear model(1)**

import numpy as np import pandas as pd from sklearn.svm import SVC from sklearn import metrics import matplotlib.pyplot as plt import os

```
# load data
path=os.getcwd()
traindata=pd.read_csv(path+'¥¥traindata.csv')
train x=traindata.iloc[:,:-1]train y=traindata.iloc[:, -1]testdata=pd.read_csv(path+'¥¥testdata.csv')
test x=testdata.iloc[:, :-1]
test y=testdata.iloc[:, -1]
```
# introduce the SVC clf=SVC(C=10, kernel='linear') clf.fit(train  $x$ , train  $y$ ) Test\_y=pd.Series(clf.predict(test\_x), name='Y')

print('Classification report for classifier %s:¥n%s¥n' % (clf, metrics.classification\_report(test\_y, Test  $y))$ print("Confusion matrix:¥n%s" % metrics.confusion matrix(test  $y$ , Test  $y$ ))

## **Exercise 1-Linear model(2)**

#plot the training data label=train\_y.copy() label[label<0]=0 label=label.astype(int) label=label.values colormap=np.array(['r','b']) plt.scatter(train\_x.iloc[:,0], train\_x.iloc[:,1], zorder=3, marker='o', c=colormap[label], label='traindata')

#plot the support vectors plt.scatter(clf.support\_vectors\_[:,0], clf.support vectors [:,1],zorder=2,facecolors ='none', s=80, edgecolors='k', label='Support Vectors')

#plot the hyperplane w=clf.coef\_[0] xx=np.linspace(-2, 2)  $yy=-(w[0]*xx+clf.intercept [0])/w[1]$ plt.axis([-2, 2, -2, 2]) plt.plot(xx, yy, 'k-', label='\$hyperplane\$')

```
#calculate the bias of margins
margin=1/np.sqrt(np.sum(clf.coef_**2))
yy_down=yy-np.sqrt(1+(w[0]/w[1])**2)*margin
yy_up=yy+np.sqrt(1+(w[0]/w[1])**2)*margin
#plot margins
plt.plot(xx, yy_down, 'k--')
plt.plot(xx, yy_up, 'k--')
```
### **Exercise 1-Linear model(3)**

#plot the test data set labelt=test\_y.copy() labelt[labelt<0]=0 labelt=labelt.astype(int) labelt=labelt.values plt.scatter(test\_x.iloc[:,0], test\_x.iloc[:,1], zorder=3, marker='+', c=colormap[labelt], label='testdata')  $2.0$ 

plt.legend(loc=[0.26,0.01]) plt.savefig(path+'¥¥svc-linear.png') plt.show()

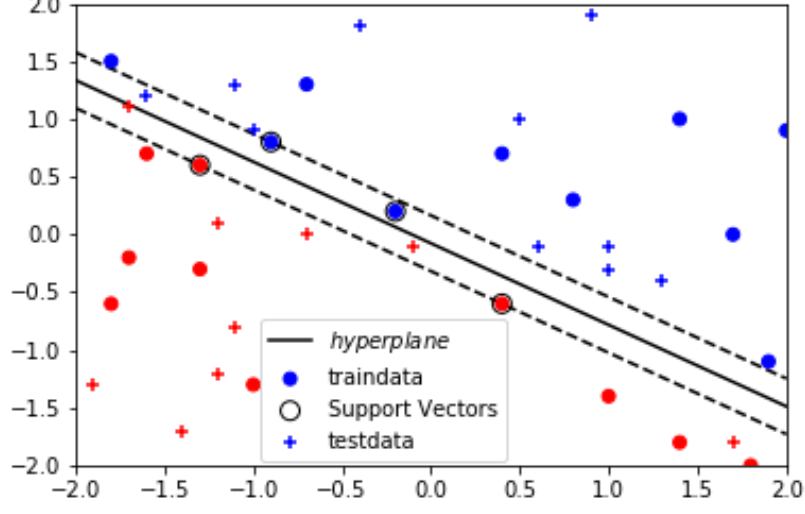

### **EXECTED** Exercise 2-nonlinear model-Tasks

- First load the training data and testing data of a nonlinear example
- Create a SVM by SVC with three kernels
- Train the SVM model by the data in training file
- Classify the data in test file
- Plot the figure of data points and the hyperplane
- Pls change the parameter
	- Change parameter C and observe
	- Change parameter  $\gamma$  and observe

## **EXECTE 2-nonlinear model(1)**

import numpy as np import pandas as pd from sklearn.svm import SVC import matplotlib.pyplot as plt import os

```
# load data
path=os.getcwd()
traindata=pd.read_csv(path+'¥¥traindata.csv')
train x=traindata.iloc[:,:-1]train y=traindata.iloc[:, -1]testdata=pd.read_csv(path+'¥¥testdata.csv')
test x=testdata.iloc[:, :-1]
test y=testdata.iloc[:, -1]
```
# introduce the SVC and fit the model for fig n, kernel in enumerate(('linear', 'rbf', 'poly')): clf=SVC(C=1.0, kernel=kernel, gamma=10) clf.fit(train\_x, train\_y)

 print('Classification report: %s¥nAccuracy rate:%s¥n' % (clf, clf.score(test  $x$ , test  $y$ )))

 #plot new window for figure plt.figure(fig\_n) #clear the current figure plt.clf()

## **EXECTED** Exercise 2-nonlinear model(2)

 #plot the train data plt.scatter(train\_x.iloc[:,0], train\_x.iloc[:,1], c=train\_y.iloc[:], cmap=plt.cm.Paired, edgecolor='k', zorder=10, s=20)

#plot the support vectors

plt.scatter(clf.support\_vectors\_[:,0], clf.support\_vectors\_[:,1], s=80,

facecolors='none', zorder=10, edgecolors='k')

plt.axis('tight')

x\_min, x\_max = train\_x.iloc[:,0].min()-1, train\_x.iloc[:,0].max()+1 y min, y max= train x.iloc[:,1].min()-1, train x.iloc[:,1].max()+1

 # create a mesh to plot in XX, YY = np.mgrid(x\_min:x\_max:200j, y\_min:y\_max:200j)  $Z = \text{cf.}$  decision function(np.c [XX.ravel(), YY.ravel()])

#### **Exercise 2-nonlinear model(3)**

# Put the result into a color plot

Z = Z.reshape(XX.shape)

plt.pcolormesh(XX, YY, Z > 0, cmap=plt.cm.Paired)

 plt.contour(XX, YY, Z, colors=['k', 'k', 'k'],linestyles=['--', '-', '--'], levels=[-.5, 0, .5]) #plot the test data set

 plt.scatter(test\_x.iloc[:,0], test\_x.iloc[:,1],c=test\_y.iloc[:], cmap=plt.cm.Paired, edgecolor='b', zorder=10, s=20)

 plt.title(kernel) plt.show()

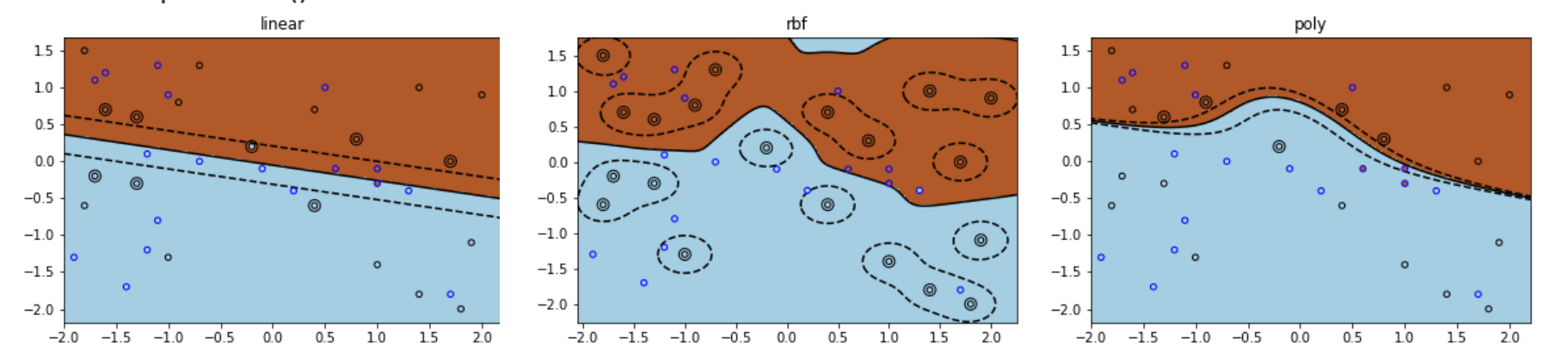

### Exercise 3-Multiclass classification-Tasks

- Pls import the digital dataset, divide the data into 5 parts
- Use 4 parts for training and others for prediction
- Tuning the parameters via cross validation
- Split the data to train and test subset
- Pls plot the first 4 images of training set
- Train the model of SVC by training data
- Print the classifier report and the score
- Plot the other 4 sub-figures in the end of prediction set

### **Exercise 3-Multiclass classification (1)**

#### # Standard scientific Python imports

import matplotlib.pyplot as plt import numpy as np # Import datasets, classifiers and cross validation from sklearn import datasets, svm from sklearn.model selection import cross val score

#### # The digits dataset

 $digits = datasets.load$  digits() print (digits.keys()) data=digits.data target=digits.target image=digits.images print (data.shape)

The multiclass support is handled according to a one-vs-one scheme

## **Exercise 3-Multiclass classification(2)**

# define the SVC and set its parameter clf=svm.SVC(kernel='rbf')

gamma=np.logspace(-9,1,10)

# Calculate the Cross Validation scores for clf model to different gamma

```
s mean=[]
```

```
s std=[]
```
for x in gamma:

```
 clf.gamma=x
```

```
scores = cross val score(clf, data, target, cv=5)
```

```
s_mean.append(scores.mean())
```

```
s_std.append(scores.std())
```
print (s\_mean) print (s\_std)

## Exercise 3-Multiclass classification(3)

#### # plot the figure to find the best setting for gamma

```
plt.figure(1, figsize=(6, 4))
```
plt.clf()

plt.semilogx(gamma, s\_mean)

```
plt.semilogx(gamma, np.array(s_mean) + np.array(s_std), 'b--')
```
plt.semilogx(gamma, np.array(s\_mean) - np.array(s\_std), 'b--')

```
locs, labels = plt.yticks()
```
plt.yticks(locs, list(map(lambda x: "%g" % x, locs))) plt.ylabel('CV score') plt.xlabel('Parameter Gamma')

plt.ylim(0, 1.1) plt.show()

#gamma=0.001 can get the best performance

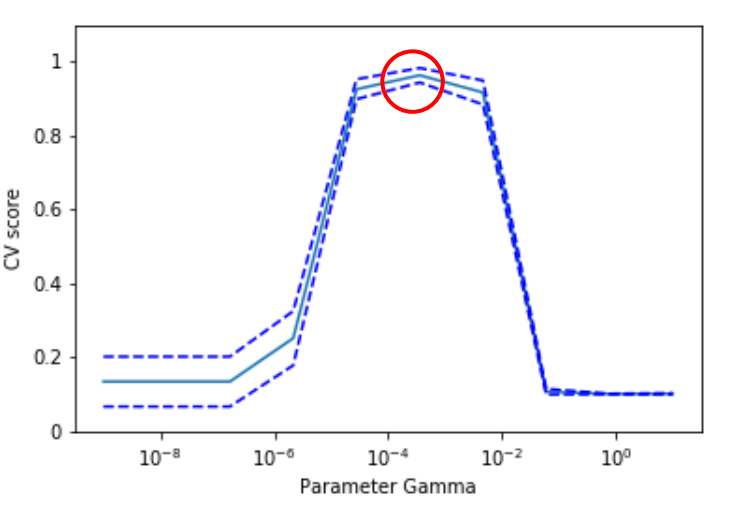

#### **Exercise 3-Multiclass classification(4)**

#### # plot the first 4 images of training set

for index in range(4): plt.subplot $(2, 4, \text{index} + 1)$  plt.axis('off') plt.imshow(image[index], cmap=plt.cm.gray\_r, interpolation='nearest') plt.title('Training: %i' % target[index])

#### # split arrays into train and test subsets

from sklearn.model selection import train test split as split train x, test x, train y, test y=split(data, target, test size=0.25, shuffle=False, random state=0)

clf = svm.SVC(gamma=0.001) clf.fit(train\_x,train\_y) print("Classification report for classifier: %s¥nAccuracy: %s¥n" % (clf, clf.score(test\_x,test\_y)))

## Exercise 3-Multiclass classification (5)

for index in range(4): plt.subplot(2, 4, index  $+ 5$ ) plt.axis('off') plt.imshow(digits.images[index-4], cmap=plt.cm.gray\_r, interpolation='nearest') plt.title('Prediction: %i' % clf.predict(test\_x)[index-4])

plt.show()

#subplot(numRows, numCols, plotNum)

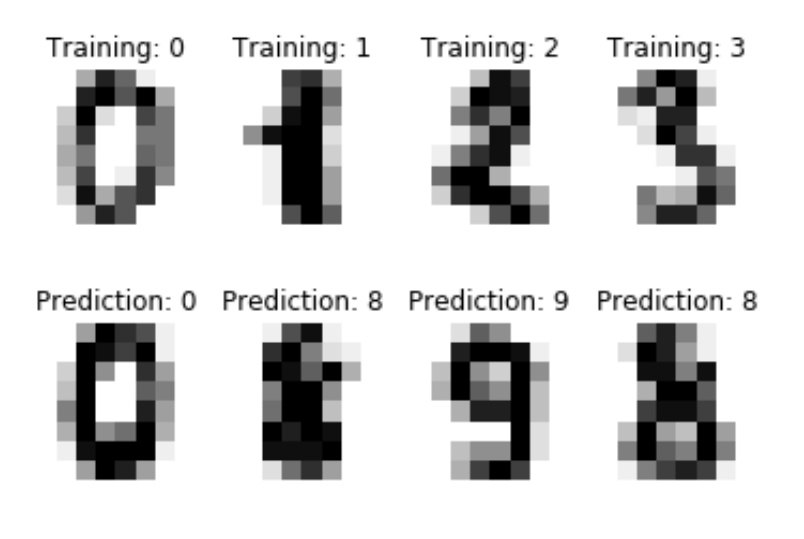

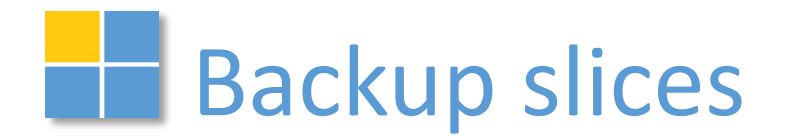

# **Sklearn.svm.NuSVC**

- Nu-Support Vector Classification:
	- ̶ Similar to SVC but uses a parameter to control the number of support vectors
	- ̶ The implementation is based on libsvm
	- ̶ Parameter: nu--An upper bound on the fraction of training errors and a lower bound of the fraction of support vectors. Should be in the interval (0, 1]

```
>>> import numpy as np
>>> X = np.array([[-1, -1], [-2, -1], [1, 1], [2, 1]])
\gg y = np.array([1, 1, 2, 2])
>>> from sklearn.svm import NuSVC
\gg clf = NuSVC()
\gg clf.fit(X, y)
>>> print(clf.predict([[-0.8, -1]]))
```
## **The Sklearn.svm.LinearSVC**

- Nu-Support Vector Classification:
	- ̶ Similar to SVC with parameter kernel='linear'
	- implemented in terms of liblinear rather than libsvm
	- ̶ it has more flexibility in the choice of penalties and loss functions and should scale better to large numbers of samples
- Parameters:
	- ̶ penalty: Specifies the norm used in the penalization;
	- loss: Specifies the loss function;
	- ̶ dual: Select the algorithm to either solve the dual or primal optimization problem. Prefer dual=False when n\_samples > n\_features.